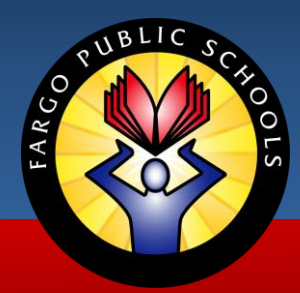

# *Remote Learning Schedule*

## **Early Childhood Special Education**

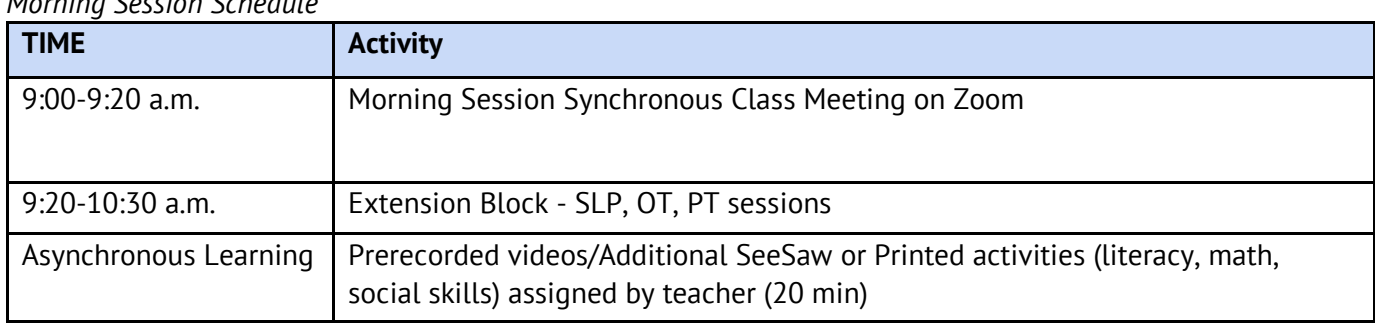

#### *Afternoon Session Schedule*

*Morning Session Schedule*

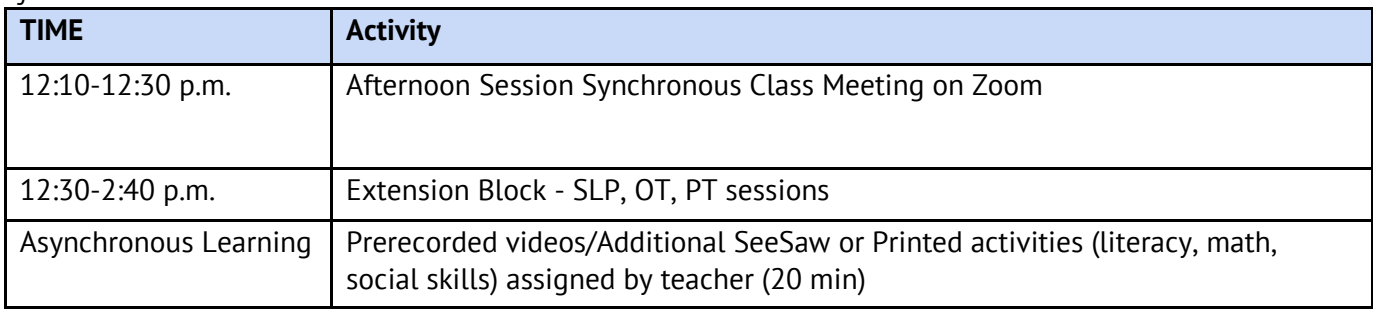

### **Elementary School**

*Students should access their Zoom link and schoolwork through SeeSaw on their school computer/iPad.*

- Combination of Synchronous/Asynchronous Learning
- Attendance = Class Zoom Meeting and Work Completion
- Snow Day Packet
	- o Clever Badge for SeeSaw and Dreambox, other logins, ex. Sora, EPIC, etc.
	- o Instructions/Schedule for Parents
	- o Instructions/Schedule for Students
	- $\circ$  Additional activities

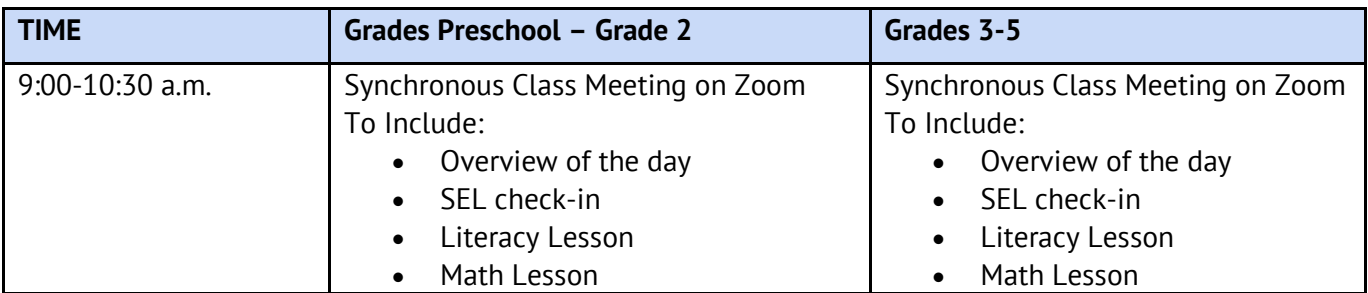

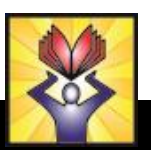

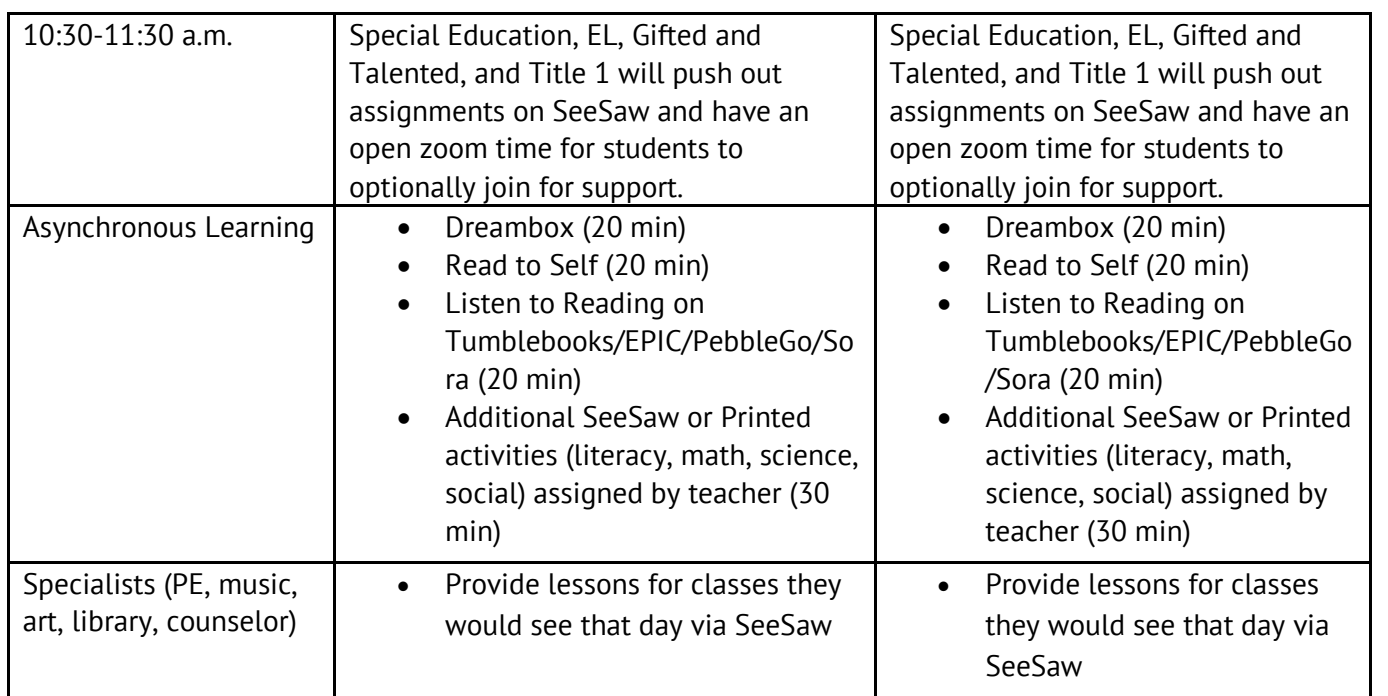

If your child receives special education services as indicated on an IEP, your child's case manager has prepared IEP goal work (asynchronous and/or synchronous) that your child can access from home.

## **Middle & High Schools**

*Students should access their Zoom links and schoolwork through Canvas on their school computer.*

- Combination of Synchronous/Asynchronous Learning
- Attendance = Class Zoom Meeting and Work Completion

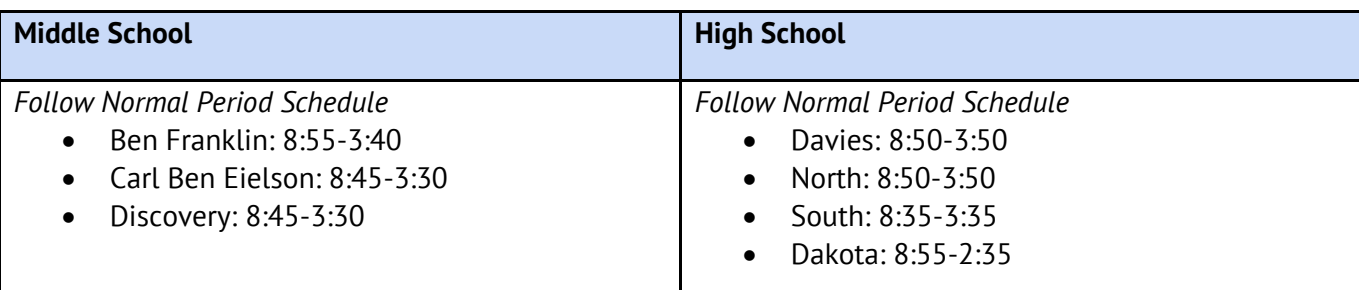

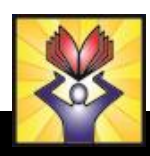

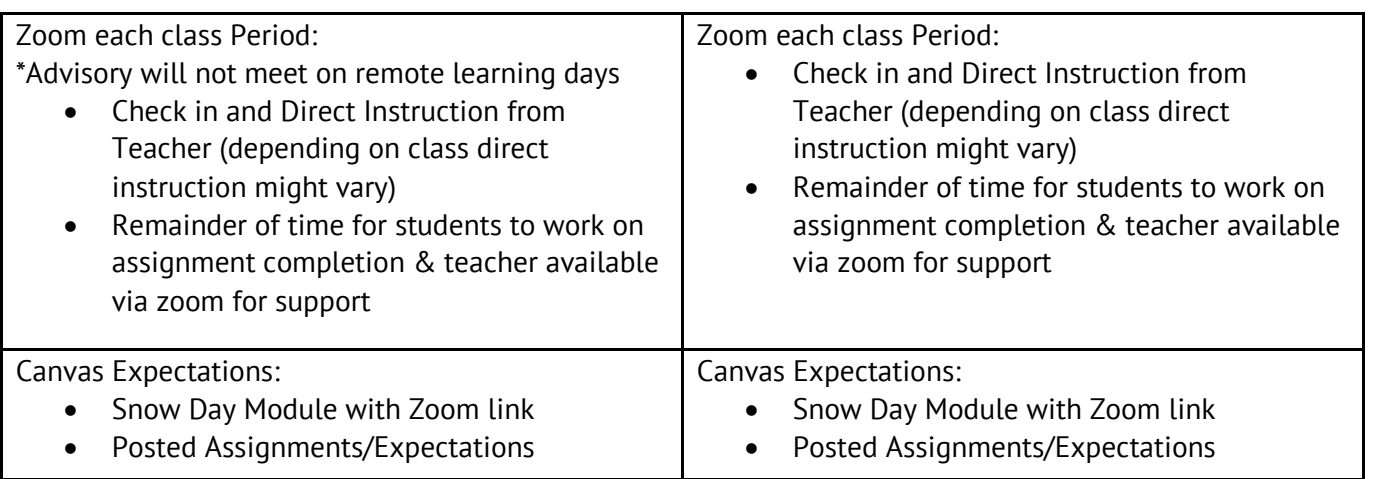

If your child receives special education services as indicated on an IEP, your child's case manager has prepared IEP goal work (asynchronous and/or synchronous) that your child can access from home.

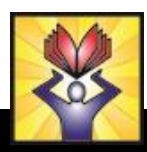